### Lösung der Aufgabe 1

Fällt eine senkrecht polarisierte Welle unter dem Winkel  $\alpha$  auf eine perfekt leitende Platte ein, so entsteht mit dem Reflexionsfaktor  $r_s = -1$  eine reflektierte Welle.

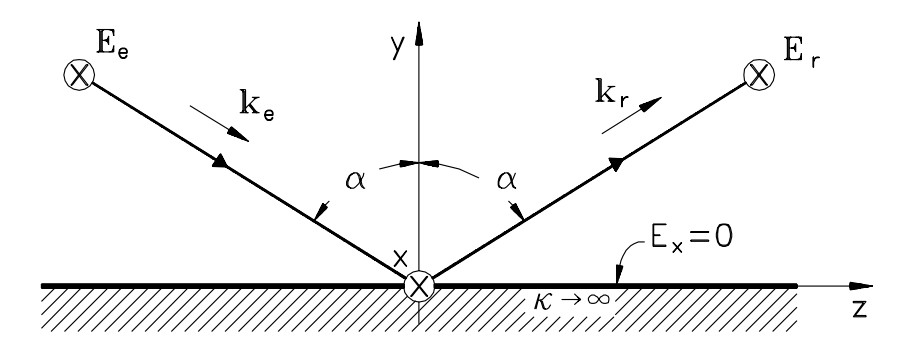

Aus dem Bild entnehmen wir die vektoriellen Wellenzahlen

$$
\mathbf{k}_e = k_0 \left( -\cos \alpha \, \mathbf{e}_y + \sin \alpha \, \mathbf{e}_z \right) \quad , \quad \mathbf{k}_r = k_0 \left( \cos \alpha \, \mathbf{e}_y + \sin \alpha \, \mathbf{e}_z \right) \quad , \tag{1}
$$

und das resultierende elektrische Feld ergibt sich durch Superposition

$$
E_x = E_0 \{ e^{-j\mathbf{k}_e \cdot \mathbf{r}} - e^{-j\mathbf{k}_r \cdot \mathbf{r}} \} =
$$
  
= 2j E\_0 \sin(k\_0 y \cos \alpha) e^{-jk\_0 z \sin \alpha} . (2)

Für den Fall, daß

$$
k_0 d \cos \alpha = n\pi \quad , \quad n = 1, 2, 3, \dots
$$

gilt, verschwindet offenbar das elektrische Feld in der Ebene  $y = d$  und wir können dort eine leitende Wand einziehen ohne dabei die Feldverteilung im Bereich  $0 \le y \le d$  zu verändern. D.h., das elektrische Feld einer senkrecht polarisierten Welle in einer Parallelplattenleitung läßt sich nach Einführung der Amplitude  $A = 2j E_0$  in der Form

$$
E_x = A \sin(k_{yn}y) \exp \{ \mp jk_{zn} z \}
$$
  
\n
$$
k_{yn} = \frac{n\pi}{d} , k_{zn} = \sqrt{k_0^2 - k_{yn}^2} , n = 1, 2, 3, ...
$$
 (3)

schreiben<sup>1</sup>. Es entstehen also für jedes  $n$  unterschiedliche Wellentypen, die sogenannten Moden, die sich mit der Wellenzahl  $k_{zn}$  im Wellenleiter ausbreiten. Der angegebene Wert für  $k_{zn}$  folgt aus

$$
k_0 \sin \alpha = \sqrt{k_0^2 - k_0^2 \cos^2 \alpha} = \sqrt{k_0^2 - k_{yn}^2}
$$

 $1$ Das positive Vorzeichen in der Exponentialfunktion wurde hinzugefügt, da natürlich auch Wellen in negative  $z$ –Richtung möglich sind.

Das magnetische Feld erhalten wir aus der Maxwellschen Gleichung

$$
\nabla \times \mathbf{E} = -\mathrm{j} \omega \mu \mathbf{H} = \mathbf{e}_y \frac{\partial E_x}{\partial z} - \mathbf{e}_z \frac{\partial E_x}{\partial y}
$$

durch Differentiation des elektrischen Feldes:

$$
H_y = \pm \frac{k_{zn}}{\omega \mu} A \sin(k_{yn}y) \exp \{\mp jk_{zn}z\}
$$
  
\n
$$
H_z = -j \frac{k_{yn}}{\omega \mu} A \cos(k_{yn}y) \exp \{\mp jk_{zn}z\}
$$
\n(4)

Man beachte den Vorzeichenwechsel bei Hy, der die korrekte Richtung des Poyntingschen Vektors garantiert.

#### Wandströme

Gemäß den in der Aufgabenstellung gemachten Voraussetzungen können wir die Wandstromdichte aus den verlustfreien Feldern durch ein simples Umlaufintegral ermitteln:

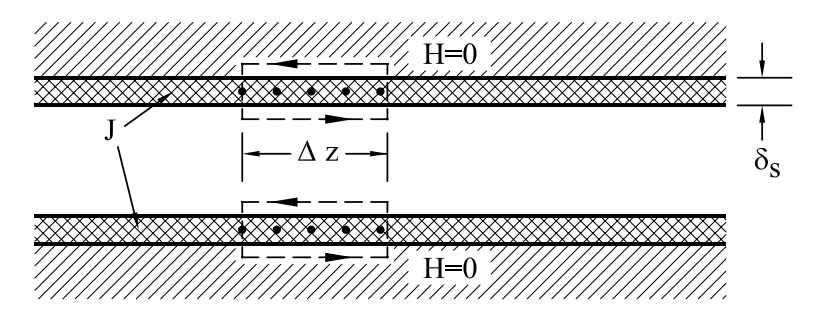

$$
\oint \mathbf{H} \cdot \mathbf{ds} = H_z \Delta z = J_x \delta_s \Delta z \quad \rightarrow \quad H_z|_{y=d} = J_x \delta_s \tag{5}
$$

Verlustleistung

Verlustleistungsdichte:  $p_v =$ 1  $\frac{1}{2}$  Re {**E**  $\cdot$  **J**<sup>\*</sup>} = 1  $\frac{1}{2\kappa} J_x J_x^*$ x

Verlustleistung pro Flächeneinheit:  $\frac{\partial^2 P_v}{\partial x \partial y}$  $\frac{\partial^2 u}{\partial x \partial z} =$  $\delta_s$  $\frac{\partial s}{2\kappa} J_x J_x^*$ x

$$
\frac{\partial^2 P_v}{\partial x \partial z} = 2 \frac{1}{2\kappa \delta_s} \left( H_z H_z^* \right)_{y=d} = A^2 \frac{k_{yn}^2}{\omega^2 \mu^2} \frac{1}{\kappa \delta_s} \tag{6}
$$

Durch den Faktor 2 wird der Beitrag beider Platten erfaßt.

#### Lösung der Aufgabe 2

Das elektromagnetische Feld wird sich im Raum z ≤ 0 aus einer einfallenden und einer reflektierten Welle zusammensetzen und im Raum  $z \geq 0$  breitet sich eine transmittierte Welle in positive z–Richtung aus.

Raum 1 ( $z \leq 0$ )

$$
E_x^{(1)} = A \sin(k_{yn}y) \left\{ e^{-jk_{zn}^{(1)}z} + R e^{jk_{zn}^{(1)}z} \right\}
$$
 (7)

$$
H_y^{(1)} = A \sin(k_{yn}y) \left\{ e^{-jk_{zn}^{(1)}z} - R e^{jk_{zn}^{(1)}z} \right\} \frac{k_{zn}^{(1)}}{\omega \mu}
$$
 (8)

Raum 2 ( $z \geq 0$ )

$$
E_x^{(2)} = A T \sin(k_{yn} y) e^{-j k_{zn}^{(2)} z}
$$
\n(9)

$$
H_y^{(2)} = A T \sin(k_{yn}y) e^{-jk_{zn}^{(2)}z} \frac{k_{zn}^{(2)}}{\omega \mu}
$$
 (10)

#### Stetigkeitsbedingungen

An Trennflächen zwischen Räumen unterschiedlicher Materialeigenschaften müssen die Tangentialkomponenten der magnetischen und der elektrischen Feldstärke stetig ineinander übergehen (vorausgesetzt natürlich, daß dort keine freie Flächenladungsdichte und kein freier Flächenstrom anzutreffen ist):

$$
E_x^{(1)}(y, z = 0) = E_x^{(2)}(y, z = 0) \quad , \quad H_y^{(1)}(y, z = 0) = H_y^{(2)}(y, z = 0) \tag{11}
$$

Nach Einsetzen der Feldstärkeansätze in die Stetigkeitsforderung erhält man zwei Bestimmungsgleichungen für die unbekannten Reflexions- und Transmissionskoeffizienten R und T

$$
1 + R = T \quad , \quad k_{zn}^{(1)}(1 - R) = k_{zn}^{(2)}T \tag{12}
$$

und schließlich nach Auflösen

$$
R = \frac{k_{zn}^{(1)} - k_{zn}^{(2)}}{k_{zn}^{(1)} + k_{zn}^{(2)}} \quad , \quad T = \frac{2 \, k_{zn}^{(1)}}{k_{zn}^{(1)} + k_{zn}^{(2)}} \tag{13}
$$

mit den Ausbreitungskonstanten

$$
k_{zn}^{(1)} = \sqrt{k_0^2 - k_{yn}^2} \quad , \quad k_{zn}^{(2)} = \sqrt{\varepsilon_r k_0^2 - k_{yn}^2} \quad . \tag{14}
$$

Die folgenden Bilder zeigen den Verlauf der magnetischen Feldlinien zu verschiedenen Zeitpunkten für  $kd = 1.2$  und  $\varepsilon_r = 2$ . Gewählt wurde ferner der Wellentyp  $n = 1$ .

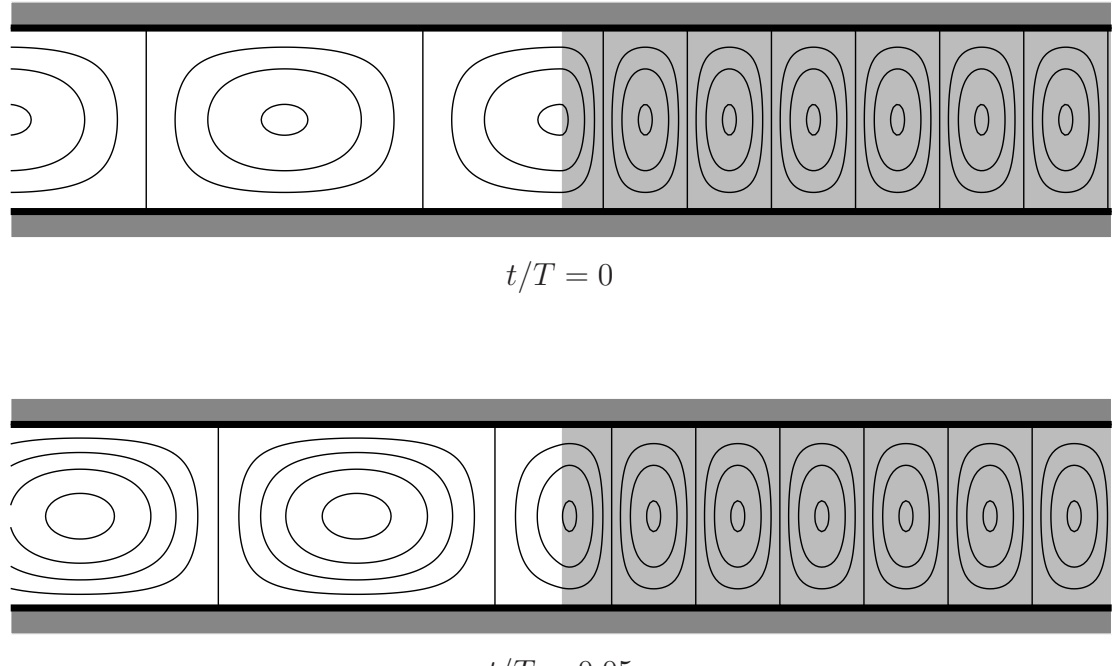

Verlauf der magnetischen Induktionslinien zu verschiedenen Zeitpunkten  $% \mathcal{N}$ 

 $t/T = 0.05$ 

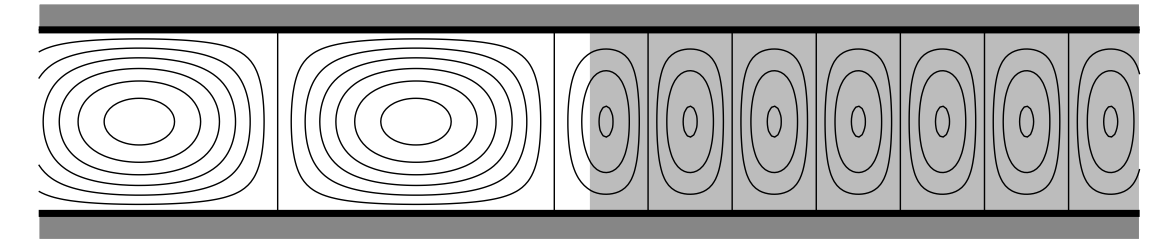

 $t/T = 0.1$ 

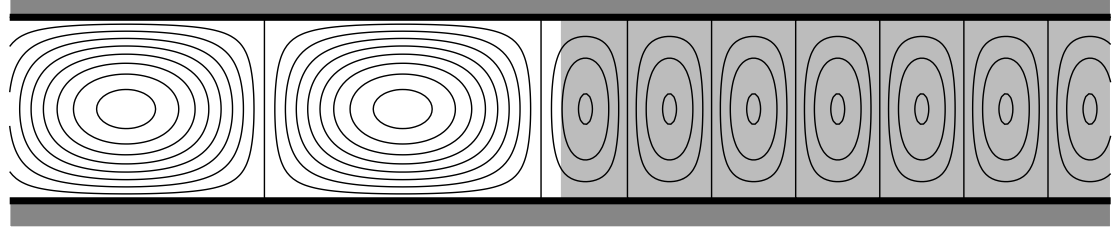

 $t/T = 0.15$ 

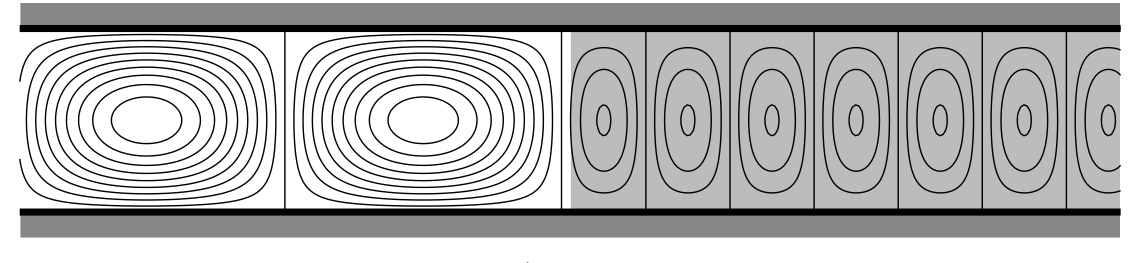

# $t/T = 0.2$

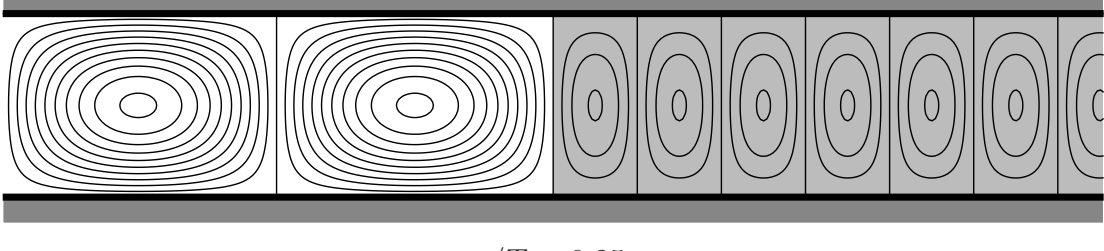

 $t/T = 0.25$ 

## Lösung der Hausaufgabe

Die Feldstärkekomponenten lauten:

$$
E_y(z < 0) = E_0(e^{-jk_0z} + Re^{jk_0z}) \quad ; \quad H_x(z < 0) = -\frac{E_0}{Z_0}(e^{-jk_0z} - Re^{jk_0z})
$$

$$
E_y(z > 0) = TE_0 e^{-jkz} \quad ; \quad H_x(z > 0) = -T\frac{E_0}{Z}e^{-jkz}
$$

mit

$$
k_0 = \omega \sqrt{\epsilon_0 \mu_0}
$$
,  $Z_0 = \sqrt{\frac{\mu_0}{\epsilon_0}}$ ,  $k = \omega \sqrt{\epsilon \mu_0}$ ,  $Z = \sqrt{\frac{\mu_0}{\epsilon}}$ 

In  $z = 0$  müssen die Tangentialkomponenten der elektrischen und der magnetischen Feldstärke stetig sein, d.h.:

$$
E_0(1+R) = E_0T \rightarrow R = T - 1
$$
  

$$
\frac{E_0}{Z_0}(1-R) = \frac{E_0}{Z}T \rightarrow T = \frac{Z}{Z_0}[1-(T-1)] = \frac{Z}{Z_0}(2-T)
$$
  

$$
T\left(1+\frac{Z}{Z_0}\right) = 2\frac{Z}{Z_0} \rightarrow T = \frac{2}{\frac{Z_0}{Z}+1} = \frac{2}{\zeta+1} , \zeta = \frac{Z_0}{Z} = \sqrt{\frac{\varepsilon}{\varepsilon_0}}
$$

Mit $\mathbf{S}_k = \frac{1}{2}\,\mathbf{E}\times\mathbf{H}^*$ sind die zeitlichen Mittelwerte der Leistungen

$$
\overline{\text{einfallende Leistung}} \sim \frac{E_0^2}{Z_0} \quad , \quad \overline{\text{transmittierte Leistung}} \sim T^2 \frac{E_0^2}{Z}
$$

proportional zum Quadrat der Wellenamplituden dividiert durch den Wellenwiderstand. Die transmittierte Leistung soll halb so groß sein wie die einfallende:

$$
\frac{1}{2}\frac{E_0^2}{Z_0} = T^2 \frac{E_0^2}{Z} \rightarrow \frac{1}{2} = \frac{Z_0}{Z} \frac{4}{\zeta^2 + 2\zeta + 1} \rightarrow \zeta^2 - 6\zeta + 1 = 0
$$

$$
\zeta = 3 + \sqrt{9 - 1} = \sqrt{\frac{\varepsilon}{\varepsilon_0}} \rightarrow \frac{\varepsilon}{\varepsilon_0} = 33.97
$$